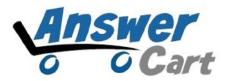

## **How Mail will not go to Spam Folder**

www.AnswerCart.com

## 1. General Information

We can only reduce the probability of mail goes to spam. You need the DNS page access of your domain and IP Address allocated for the community.

- **1.1.** Community mail goes from <u>no-reply@community.<your-website>.com</u>
- **1.2.** Go to your DNS Page and add the following

Record Type: TXT Host: community

Content: v=spf1 ip4:xxx.xxx.xxx -all

-all indicates that servers that are not listed previously are *not* authorized to send mail. If an unauthorized server does send email, action is taken according to the receiving mail server's own policy (for example, delete the email or mark it as spam).

Note: Be sure to replace xxx.xxx.xxx with Allocated IP address.